# **USBRadio Channel Driver**

From "AllStarLink Wiki"

Chan\_usbradio is a feature rich DSP radio interface. It requires more CPU than chan\_simpleusb and therefor chan simpleusb may be a better choice on smaller computers.

#### **Contents**

- $\blacksquare$  1 [usbradio.conf](#page-0-0)
- 2 [Configuration](#page-1-0)
	- 2.1 [Parallel Port](#page-1-1)
- 3 [Miscellaneous](#page-2-0)
	- 3.1 [Parallel Port Pin Numbers](#page-2-1)

## <span id="page-0-0"></span>**usbradio.conf**

usbradio.conf setting are well documented in the configuration file itself:

```
;
; Usbradio channel driver Configuration File
;
[general]
[usb]
hdwtype=0 \qquad \qquad ; Leave this set to 0 for USB sound fobs modified using
                          ; the instructions from usbfob.pdf. Use a setting of 
                          ; 1 is for Dingotel/Sph interfaces.
rxboost=1 ; 0 = 20db attenuator inserted, 1= 20db attenuator removed
                          ; Set to 1 for additonal gain if using a low-level receiver output
rxctcssrelax=1 ; reduce talkoff from radios w/o CTCSS Tx HPF
                          ; Do not change this, leave this as a 1
txctcssdefault=100.0 ; default tx ctcss freq, any frequency permitted<br>rxctcssfreqs=100.0 ; rx ctcss freqs in floating point. must be in ta
rxctcssfreqs=100.0 ; rx ctcss freqs in floating point. must be in table<br>txctcssfreqs=100.0 ; tx ctcss freqs, any frequency permitted
txctcssfreqs=100.0 ; tx ctcss freqs, any frequency permitted
                         ; Set to 1 or yes to start out in carrier squelch mode
carrierfrom=dsp ; no, usb, usbinvert, dsp, vox
                         ; no - no carrier detection at all
                         ; usb - from the COR line on the modified USB sound fob
                         ; usbinvert - from the inverted COR line on the modified USB sound 
                          ; fob
                         ; dsp - from RX noise using dsp techniques
                         ; vox - voice activated from RX audio
ctcssfrom=dsp ; no,usb,dsp
                         ; no - CTCSS decoding, system will be carrier squelch
                         ; usb - CTCSS decoding using input from USB FOB 
                         ; (currently not supported)
                         ; dsp - CTCSS decoding using RX audio in DSP.
                          ; rxdemod option must be set to flat for this to work.
rxdemod=flat ; input type from radio: no,speaker,flat
                         ; no - RX audio input not used
                          ; flat - Use RX audio from discriminator (before de-emphasis)
                          ; speaker - use de-emphasized audio 
txprelim=yes ; Audio processing on left output channel: no,yes
                         ; no - Audio is not pre-emphasized and limited. 
                          ; Suitable for use on a microphone input
                          ; yes - Audio is pre-emphasized and limited.
```

```
; yes - Audio is pre-emphasized and limited.
                       ; Suitable for direct connection to an FM modulator
txlimonly=yes ; Audio limiting with no pre-emphasis on output channel: no,yes
                      ; no - Audio is not limited. 
                      ; yes - Audio is limited.
                       ; Suitable for transmitters with no limiting but with pre-emphasis.
txtoctype=notone ; Transmit tone control type: no,phase,notone
                      ; no - CTCSS tone encoding with no hang time
                      ; phase - encode CTCSS and reverse phase 
                      ; AKA ("reverse burst") before unkeying TX
                       ; notone - encode CTCSS and stop sending tone before unkeying TX
                      ; AKA ("chicken burst")
txmixa=composite ; Left channel output: no,voice,tone,composite,auxvoice
                      ; no - Do not output anything
                      ; voice - output voice only
                      ; tone - CTCSS tone only
                      ; composite - voice and tone
                      ; auxvoice - auxiliary voice output at headphone level for monitoring
txmixb=no ; Right channel output: no,voice,tone,composite, auxvoice
                      ; See txmixa above.
invertptt=0 \qquad \qquad ;\qquad \text{Invert PTT 0 = ground to transmit, 1 = open to transmit}; This is the collector lead of the 2n4401 on the modified
                       ; usb sound fob.
                      ; please refer to the howto for the procedure to do this.
duplex=1 ; Full Duplex
;rxondelay=20 ; Uncomment and/or adjust for simplex nodes to eliminate "Ping 
                       ; Ponging" or "Relay Racing".
                      ; A positive value here will instruct the usbradio driver to ignore 
                       ; the COR line for a specified number of 20mSec intervals following 
                       ; the release of PTT. Use this only on simplex nodes, and 
                       ; leave commented out for repeaters or other full duplex nodes.
```
### <span id="page-1-0"></span>**Configuration**

#### <span id="page-1-1"></span>**Parallel Port**

When setting chan usbradio to use a parallel port for I/O you must set a definition for the port address in rpt.conf:

iobase=0x378 ; Parallel port address (using for cor/ptt & switches +dh-rbi - 378,278,3bc common Lpt 1,2,3

You must then define the parallel port pins used for I/O in usbradio.conf:

.<br>[usb] pp6=ptt pp11=cor

When configuring your usbradio node you *MUST* ensure that the name of the radio is the same in both rpt.conf and usbradio.conf.

Node names are in format of *usb <nodenumber>*. Where <nodenumber> = the AllStar Link node of your system. *Note that usb and the node number are separated by an underscore (\_) character.*

Example:

Your usbraido.conf file defines your usb radio as **[usb\_1000]**. Your rpt.conf file would then have:

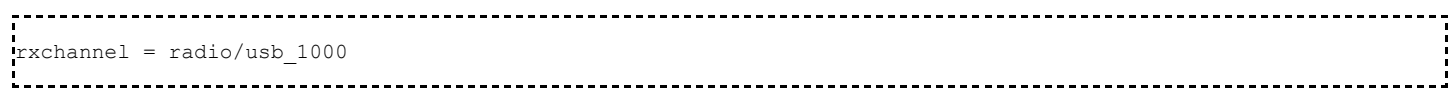

If you are reusing the usbradio.conf file from an older installation (i.e., ACID), take special note of the change in naming. chan\_usbradio may not work without first making this change to your usbradio.conf file.

## <span id="page-2-0"></span>**Miscellaneous**

### <span id="page-2-1"></span>**Parallel Port Pin Numbers**

More information regarding numbering of parallel port hardware pins to their software equivalents can be found at [Parallel Port Pin Numbers](https://wiki.allstarlink.org/wiki/SimpleUSB_Channel_Driver#Parallel_Port_Pin_Numbers)

Retrieved from "[http://wiki.allstarlink.org/w/index.php?title=USBRadio\\_Channel\\_Driver&oldid=986](http://wiki.allstarlink.org/w/index.php?title=USBRadio_Channel_Driver&oldid=986)"

[Category](http://web/wiki/Special:Categories): [Node Configuration](http://web/wiki/Category:Node_Configuration)

This page was last modified on 3 June 2018, at 04:20.